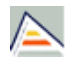

## DOCTORADO EN ESTUDIOS PLURIDISCIPLINARES DE GÉNERO (2015-16)

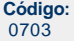

**Fecha de aprobación:** 11/03/2003 **Precio:**  $49,44$ 

Créditos en 1ª matrícula

**Créditos:** Sin definir **Título:** Tercer ciclo

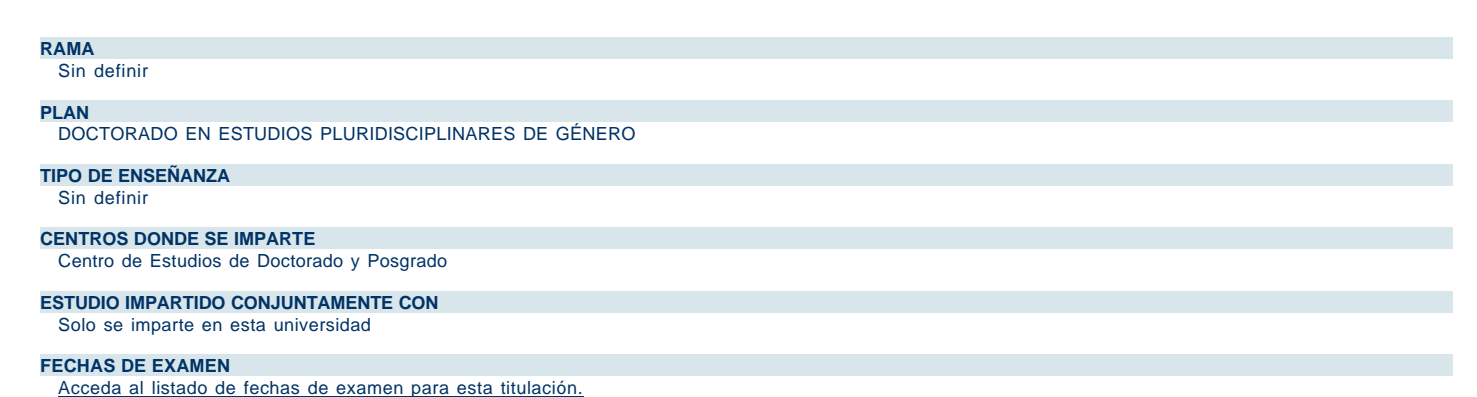

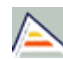

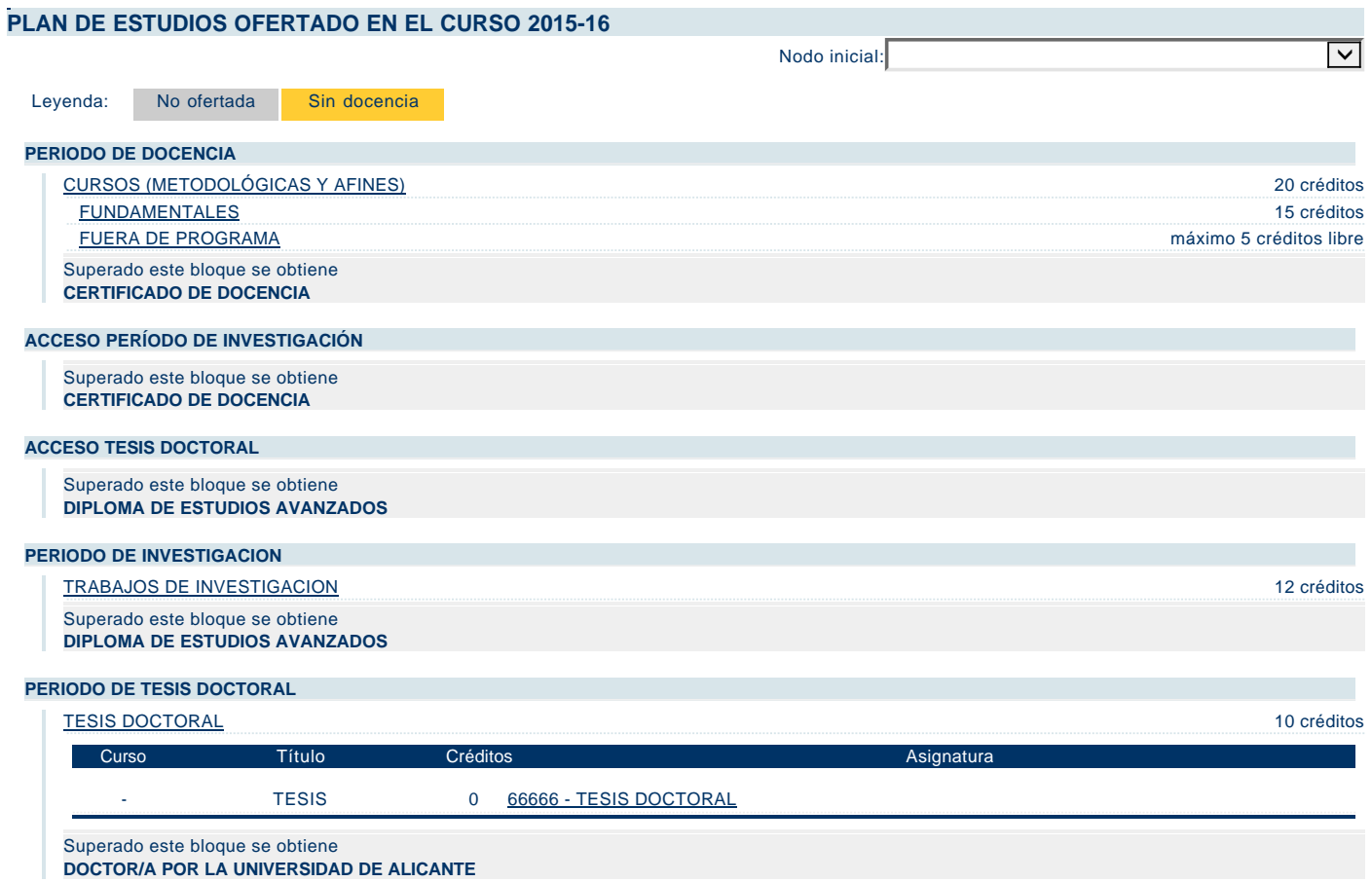